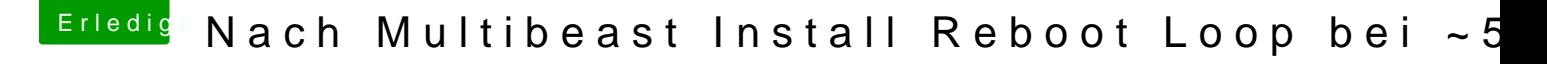

Beitrag von Nightflyer vom 17. November 2017, 00:52

[Zitat von panne](https://www.hackintosh-forum.de/index.php/Thread/34637-Nach-Multibeast-Install-Reboot-Loop-bei-50/?postID=369712#post369712)mann

Er zeigt zwar 31,5" (1920x1200) NVidia Chip Modell 8 MB ...

in "Über diesen Mac" 8 MB? Wie sehen dein Dock und die Symbolleiste aus? Transparent oder undurchsic